Fecha de presentación: agosto, 2016 Fecha de aceptación: octubre, 2016 Fecha de publicación: diciembre, 2016

# 02

# ESTUDIANTE, CURSO DE EDUCACIÓN A DISTANCIA EN MOODLE, UNA OPCIÓN PARA TÍ", EXPERIENCIAS EN LA SEDE "CONRADO BENÍTEZ"

STUDENT, DISTANCE EDUCATION COURSE AT MOODLE, AN OPTION FOR YOU, EXPERIENCES AT "CONRADO BENÍTEZ"INVESTIGATION

MSc. María Gertrudis Pérez Fleites<sup>1</sup> E-mail: mgperez@ucf.edu.cu MSc. Margelys Hernández Delgado<sup>1</sup> E-mail: mhdelgado@ucf.edu.cu MSc. Liéter Elena Lamí Rodríguez del Rey<sup>1</sup> E-mail: lelami@ucf.edu.cu 1 Universidad de Cienfuegos. Cuba.

### ¿Cómo referenciar este artículo?

Pérez Fleites, M. G., Hernández Delgado, M., & Lamí Rodríguez del Rey, L. E. (2016). Estudiante, curso de educación a distancia en Moodle, una opción para ti", experiencias en la sede "Conrado Benítez". *Revista Conrado* [seriada en línea], 12 (56), pp. 11-15. Recuperado de http://conrado.ucf.edu.cu/

### **RESUMEN**

Uno de los movimientos educativos más vigorosos del presente siglo es la Educación a Distancia, modalidad educativa eficaz, para pensar, crear, aprender o desarrollar el talento, tanto para profesores como estudiantes, como resultado de tesis de maestría se elaboró un curso a distancia para profesores que tuvo como objetivo implementar un curso titulado "Moodle y su aplicación en la educación a distancia. Curso para profesores", para dar respuesta a la problemática presentada en dicha institución, en relación con el poco uso de esta importante herramienta se observó que el estudiante, todavía no había logrado una cultura para interactuar en la plataforma Moodle, se diseñó otro curso titulado "Estudiante, Curso de Educación a distancia en Moodle, una opción para tí", el cual contiene una metodología con el propósito de capacitarlo en este sentido. Permitió una cultura para utilizar y generar información técnico, pedagógica y ética e impulsó la aplicación de las tecnologías, repercutiendo en su autoformación.

### Palabras clave:

Educación a distancia, curso, metodología

### ABSTRACT

One of the most vigorous educational movements of the present century is Distance Education, an effective educational modality, to think, create, learn or develop talent, both for teachers and students, as a result of master's thesis a distance course was developed for Teachers that had as objective to implement a course titled "Moodle and its application in distance education. Course for teachers ", in order to respond to the problems presented in said institution, in relation to the little use of this important tool it was observed that the student had not yet achieved a culture to interact in the Moodle platform, another course was designed entitled "Student, Distance Learning Course in Moodle, an option for you", which contains a methodology for the purpose of training you in this regard. It allowed a culture to use and generate technical, pedagogical and ethical information and promoted the application of technologies, impacting on their self-training.

# Keywords:

Distance, education, course, methodology.

### INTRODUCCION

En la actualidad los sistemas educativos de todo el mundo se enfrentan al desafío de utilizar las tecnologías de la información y la comunicación para proveer a sus estudiantes con las herramientas y conocimientos necesarios que se requieren en el siglo XXI.

Considerar la Tecnología Educativa como un aliado insustituible para elevar el nivel de conocimientos y la cultura general integral de los estudiantes es cada vez más recurrente y necesario. En la actualidad, las Tecnologías de la Información y las Comunicaciones (TIC) se han convertido en una herramienta de vital importancia y pertinencia en el Proceso de Enseñanza Aprendizaje (PEA), permitiendo incrementar las potencialidades de estos medios en la activación y motivación de los estudiantes hacia un aprendizaje desarrollador; inciden en la posibilidad de recrear el tiempo, el espacio, el tamaño de los objetos y, además, introducen estímulos motivacionales que, a la vez, permitan elevar hacia un desempeño efectivo y comprometido de la principal función: la educación del ser humano.

Las TIC ofrecen la posibilidad de interacción que pasa de una actitud pasiva por parte del estudiante a una actividad constante, a una búsqueda y replanteamiento continúo de contenidos y procedimientos. Aumentan su implicación, tareas y desarrollan su iniciativa, ya que se ven obligados constantemente a tomar "pequeñas" decisiones, a filtrar información, a escoger y seleccionar.

Las TIC, tienen como objetivo la difusión de conocimientos, el desarrollo de un aprendizaje eficaz y la creación de servicios más eficientes de educación. En tal sentido se expresa en el texto conclusivo del foro, que estos medios se pongan al servicio de las estrategias de la educación, a su vez combinarlos con otros medios tradicionales como el libro y aplicarlos en la formación de estudiantes.

Son variadas las investigaciones y estudios sobre *Educación a Distancia* (EaD) como una de las modalidades educativas más eficaces, que utiliza el hombre para pensar, crear, aprender o desarrollar su talento en determinadas esferas. Cuba también está inmersa en esta realidad, el Instituto Pedagógico Latinoamericano y Caribeño (IPLAC) contaba con más de veinte cursos y diplomados sobre EaD. El uso de la EaD como una alternativa para la superación de profesores y estudiantes corrobora lo expresado en la Estrategia curricular en la Tecnología Educativa.

Los elementos mencionados revelan una contradicción en la preparación en la EaD de los estudiantes, como requisito indispensable, visto en particularmente en la Variable 5, referente a tener en cuenta para la certificación, exigencias que existen al respecto y la preparación del estudiante para trabajar con la plataforma Moodle, (porque no todos no poseen las mismas habilidades y destrezas), emerge como p*roblema:* ¿Cómo contribuir a la preparación de los estudiantes en la Educación a Distancia utilizando la plataforma Moodle, en la universidad antes mencionada?. Para su solución, se precisó *objetivo:* elaborar un curso de EaD en Moodle, como vía de preparación a los estudiantes, para favorecer un ambiente virtual de aprendizaje.

Cuando se habla de Moodle, lo primero que se escucha es que se trata de un LMS (Learning Management System, o sistema de gestión de cursos). También dicen que es libre o gratuito. Pero quizás sería más fácil comenzar a conocer Moodle por lo que hace:

Moodle es un software diseñado siguiendo principios educativos, que permite crear comunidades educativas basadas en Internet. De ese modo, profesores y estudiantes pueden acceder por medio de un navegador Web (Microsoft Internet Explorer, Mozilla Firefox, Opera, etc.), esto quiere decir que para utilizar Moodle es necesario un ordenador con al menos un navegador Web instalado y con conexión a Internet y desde cualquier parte del mundo.

Moodle está diseñada para realizar cursos a través de Internet. Dicha herramienta permite:

- Presentar un material didáctico, bien en forma de lecciones, trabajos, ejercicios, cuestionarios, etc.
- Proporciona recursos de información como pueden ser foros, chats, audio, vídeo, páginas
- Web, etc.
- Diversas actividades para que los estudiantes interactúen entre sí o con el profesor.
- Además, Moodle pertenece al llamado *software libre*, es decir, que brinda a los usuarios libertad total para usarlo, copiarlo, distribuirlo e incluso modificarlo. Moodle surgió de la tesis doctoral de un informático y educador australiano llamado Martin Dougiamas.

### La terminología Moodle

En Moodle, la información se estructura en *cursos*. Pero no se debe confundir con el concepto de *curso* tal y como se conoce en el sistema educativo, donde se habla "del curso 2008/09". El equivalente al curso de Moodle sería algo así como "Matemáticas para 1º de bachiller", es decir, el conjunto de contenidos que un profesor (o profesores) fijo van a impartir a un grupo fijo de estudiantes. Así, si se traslada un centro de secundaria a Moodle,un profesor tendría tantos cursos-Moodle como grupos a los que impartiera clase. E, igualmente, los estudiantes estarían matriculados en tantos cursos-Moodle como asignaturas.

Los cursos se agrupan en *categorías* para permitir que los usuarios los encuentren rápidamente. Por ejemplo, se puede tener una categoría "Ciencias" y dentro de ella los cursos "Biología", "Física" y "Química". Esta agrupación en categorías no es preceptiva, pero sí recomendable cuanto se tiene un gran número de cursos.

Así, dentro de un Moodle se va a encontrar multitud de cursos y de usuarios. Si se dejara que cualquier usuario fuera capaz de modificar a su antojo los contenidos, sería un caos. Es por eso que aparecen las cuentas de usuario y los roles. Cuando se entra en una plataforma Moodle, lo primero que se debe hacer es autentificarse (es decir, indicar nombre de usuario y contraseña). Esto hará que Moodle sepa para qué cosas tiene permisos, impidiendo que, por ejemplo, un estudiante sea capaz de borrar o modificar los contenidos que ha colocado el profesor.

Pero Moodle va más allá: un mismo usuario puede ser estudiante en unos cursos y profesor en otros (como puede suceder en la vida real).

Así pues, la cuenta de usuario es la que identifica dentro de la plataforma Moodle, y el *rol* es el papel que desempeña dentro de un curso o de la plataforma Moodle.

A grandes rasgos, se distinguen tres roles distintos dentro de Moodle:

*Estudiantes*: Puede leer el contenido del curso, y realizar las actividades propuestas por el profesor.

*Profesores*: Pueden corregir las actividades de los estudiantes, y, según el tipo de profesor, incluir nuevos contenidos o modificar los existentes. Así, se distinguen tres tipos de profesores:

*Profesor no editor*: puede corregir las actividades y calificarlas, pero no puede alterar los contenidos propuestos.

*Profesor*: además de lo anterior, puede modificar los contenidos de los cursos que le han asignado.

*Profesor creador de contenido*: además de lo anterior, puede crear cursos nuevos.

*Administrador*: Se trata de la persona que supervisa el correcto funcionamiento de la plataforma Moodle. Es decir, se trata de un técnico más que de un docente.

*Invitados*: Son usuarios que no tienen cuenta en Moodle. Estas personas únicamente pueden acceder a los cursos que están abiertos para todo el mundo.

Además de lo anterior, las cuentas de usuario sirven para integrarse en la comunidad educativa. En las clases presenciales, estudiantes y profesores tienen la oportunidad de conocerse, intercambiar impresiones directamente, etc. Moodle ofrece también dicha posibilidad. Pero para que los demás conozcan, se debe mostrar algo de información, la cual se muestra en perfil de usuario, que en su acceso se debe incluir dirección de correo electrónico, dar a conocer: incluir una fotografía, indicar un lugar de residencia, así como otra información del estudiante que se considere relevante.

La plataforma resulta muy útil para los estudiantes ofreciéndoles un servicio automatizado y personalizado a sus necesidades e intereses, permitiendo el ritmo individual y las diferentes perspectivas o ritmos de aprendizaje. El acceso al conocimiento de la asignatura a través de secuencias didácticas de aprendizaje facilita de una manera sencilla e intuitiva la navegación por el curso.

Posibilita al estudiante crear contenidos de aprendizaje, y le ofrece recursos que ofrece Internet para poder elaborar sus trabajos. Pueden participar creando trabajos monográficos sobre un tema, resultando muy interesante desarrollar el aprendizaje guiado por medios de fichas, bases de datos, formatos comunes, wikis,... lo que permitirá crear un ingente material educativo en formato común sobre diferentes temas de las asignaturas. Para poder compartir este material es preciso consultar la disponibilidad para ello de los creadores de este y siempre mencionar su autoría. Estos materiales han de ser reconocidos por la institución lo que permitiría difundir estos primeros trabajos de investigación de los estudiantes. Con esto se consigue que su trabajo tenga un valor para ellos, sus compañeros, asignatura, universidad y sociedad. Resulta caro para todos y muy desmotivador para los estudiantes muchos de los trabajos actuales, aislados de significatividad y que muchas veces se destruyen y para nada se reutilizan, socializan e interactúan.

Moodle fomenta el autoaprendizaje, el aprendizaje cooperativo y creatividad, facilitando la participación e implicación de unos estudiantes con un perfil diferente al tradicional y que precisan que las actividades que realizan les motiven y que tengan relación con lo que están aprendiendo y la realidad laboral en donde aplicaran esos conocimientos. Una sociedad que precisamente requiere de esa creatividad, polivalencia, conocimiento de las nuevas tecnologías y de esa capacidad de trabajo en equipo.

El estudiante puede elegir la modalidad de evaluación más adecuada a su situación y capacidades personales, optando entre la evaluación continua por medio de trabajos o bien exámenes online de los diferentes módulos que integran la asignatura. La posibilidad de devolver el resultado de su trabajo e indicar las sugerencias de mejora va mucho más allá de la fría nota del examen final tradicional y posibilita la autorregulación y auto evaluación por parte del estudiante.

El curso "Estudiante, ¿sabes interactuar en Moodle?. Curso para ti", diseñado en la plataforma Moodle posee 4 Temas por los cuales debe transitar en su aprendizaje.

Para desarrollar el curso, perteneciente al diseño instruccional las básicas se expresan a continuación:

### 1era Etapa- Diseño:

Diseño instruccional: Bienvenida, Guía didáctica, Programa, Objetivos, Contenidos, Métodos, Medios, Práctica, Evaluación, Autoevaluación, Coevaluación, Heteroevaluación, Bibliografía

Diseño tecnológico: Herramienta de comunicación sincrónica, Comunicación asincrónica, Plataformas o herramientas tecnológicas

*2ª Etapa- desarrollo***:** Determinar el programa, Revisar los materiales existentes, Organizar los contenidos, Seleccionar los materiales etc.

### 3era Etapa- Evaluación

La evaluación del curso se realiza partir de los criterios ofrecidos por los estudiantes en este contexto lo que permite al profesor mejorar el curso en la medida que transcurre, facilitando adaptaciones al contenido.

Luego se recolecta y analiza la información de la evaluación, de manera cuidadosa, ordenada y analítica, reunirla lo que proporciona los dos tipos de evaluaciones anteriores, para evidenciar las fortalezas y debilidades.

Esto implica, en primer lugar, revisar **metas y objetivos**. Determinar si los métodos y materiales instruccionales cumplen con los objetivos y metas establecidas. La ejecución de la instrucción representa de hecho el primer diagnóstico inicial o real. Al respecto, se utiliza las formas de: auto, coe y heteroevaluación.

Es oportuno significar la pertinencia del uso de esta plataforma para la estructura didáctica del curso para los estudiantes.

### *La estructura del curso quedó de la forma siguiente***:**

Tema 1. Introducción a Moodle.

Objetivo: Describir las características generales de la plataforma Moodle y su interfaz gráfica, lo que contribuye a la familiarización del estudiante, al proceso enseñanzaaprendizaje de la Universidad.

Contenidos:

- Qué es moodle?
- Registro y edición de perfil
- Cómo navegar en Moodle?. Iconos de Moodle y su significado A continuación se muestra una relación de iconos y su significado de manera que su consulta resulte sencilla.

Estos son los más habituales

### • Recursos y Actividades en Moodle

Tema 2. Recursos en Moodle.

Objetivo: Explicar cómo hacer uso de los distintos recursos que pueden encontrarse en un curso basado en Moodle, para contribuir desde el punto de vista del empleo de las nuevas herramientas a su disposición.

Contenido

- Recurso Texto Plano
- Recurso Archivo Subido
- Logo de Moodle! archivo

Recurso Enlace a una página Web

*D*Informática Educativa I archivo

Tema 3. Actividades en Moodle.

Objetivo: Demostrar las distintas actividades que se encuentran en el curso, para contribuir en el estudiante su interacción con ellas.

Contenido

Actividad Glosario Recurso

**Glosario** 

Actividad Tarea Recurso

**Mi actividad favorita Tarea** 

Actividad Consulta Recurso

Cómo te resultó el curso Consulta

Actividad Chat Recurso

**Charla a las 12.00pm Chat** 

Actividad Diario Recurso

**EN**Diario

Actividad Cuestionario Recurso

Autoevaluación Cuestionario

# Actividad Foro Recurso

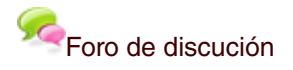

### Actividad Encuesta Recurso

# **OEncuesta Ejercicio**

 $\odot$  Ejemplo de recurso y actividades que puedes encontrar en otros cursos

# Recursos y Actividades en Moodle documento Word

**Tema 4.** Calificaciones e interacción.

Objetivo: Mostrar como revisar las calificaciones, para contribuir a mejorar el proceso de aprendizaje.

### Revisar calificaciones Recurso

### **CONCLUSIONES**

La preparación permanente del estudiante en la Universidad de Cienfuegos sede "Conrado Benítez García", exigió de manera recurrente y necesaria la gestión del curso relacionado con la Educación a Distancia.

Para optimizar el aprendizaje a distancia, fue necesario una estricta organización en la preparación del curso, descrita en las dos primeras etapas básicas: El diseño (instruccional - tecnológico) y desarrollo.

La virtualización como requisito indispensable para el proceso de evaluación externa para la acreditación de la institución y los estudiantes deben estar bien entrenados en su navegación por la plataforma, utilizando sus recursos y bondades, para hacer del proceso de enseñanza aprendizaje más eficiente y científico.

## BIBLIOGRAFÍA

- De la Torre, A. (2006). Introducción a la plataforma Moodle. Plataforma Moodle. Primeros pasos con Moodle. Recuperado de http://www.gacetadigital.com/manual-demoodle-en-pdf/
- Fernández Álvarez, D. (2010). Manual de evaluación de hiperentornos interactivos de Aprendizaje. Tesis en opción al título de maestría. Cienfuegos: Universidad de Cienfuegos.
- Gradaille Ramas, E., & Gradaille Martín. L. A. (2007). Reflexiones sobre la Educación a distancia. Revista Conrado. Recuperado de http://conrado.cf.rimed.cu
- López Fernández, R. (2010). Componentes para la estructura didáctica de un curso de Educación a Distancia usando como herramienta las plataformas gestoras. Universidad Médica de Cienfuegos. Tesis doctoral. Cienfuegos: Universidad de Cienfuegos.

López Fernández, R. (2010). La Educación a distancia sobre Plataformas Gestoras. Componentes que justifican su didáctica. III Simposio de Educación a distancia. ISBN 973-959-18-0686-4. Camagüey.